## **Reckitt Benckiser (Bangladesh) PLC's AGM System Manual**

**Online AGM & e-voting system with this simple step for Shareholder:**

**Supported Browser:** Latest version of

**Google Chrome C**, Microsoft Edge C, Opera **O**, Safari C, Mozilla Firefox  $\bullet$ **Supported Device:** Laptop, Desktop, Tab, Mobile (android/ iPhone)

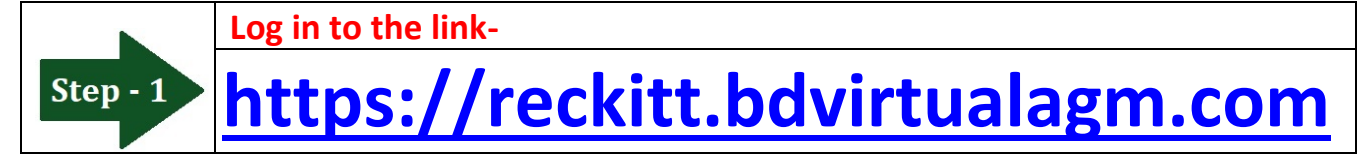

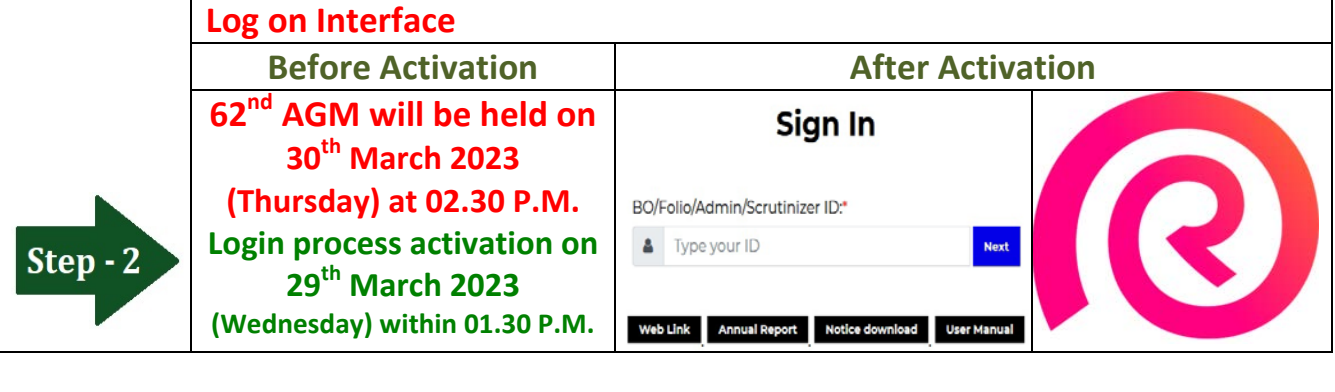

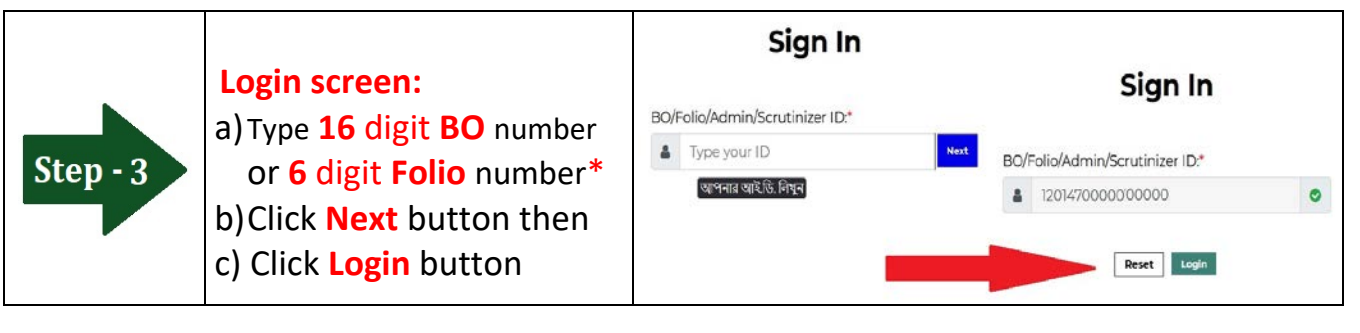

**Shareholders can see: a) Live Streaming, b) Total attendance (Number of Shareholders with Total Shares), c) Agenda & Agenda wise voting result d) Question & Comments.** $\frac{\odot}{\text{reckitt}}$ MD. SHORAB HOSSAIN (LINKON) (SHARES25) 62<sup>nd</sup> Annual General Meeting (Virtual Platform) · Hamia Homas / Live S  $\Box$  অংগাচ্যসমী / Agenda (୧ To receive and adopt the Audited Financial Statements as on and for the year ended 31 st December 2022 together with the Auditors' and Directors' Repor **OCENZ & @OG** reckitt  $Step -4$ thereon. PROPOSED RESOLUTION TO BE ADOPTED "RESOLVED THAT the Financial Statements of the Company as on and for the 62nd Annual General Meeting (Virtual Platform) ALCOLLATION INTO THE HUMANIA JUMPING WAS ONLY AND RESPONDENT AND DESCRIPTION OF DESCRIPTION OF DESCRIPTION OF DESCRIPTION OF DESCRIPTION OF DESCRIPTION OF DESCRIPTION OF DESCRIPTION OF DESCRIPTION OF THE DESCRIPTION OF THE 30th March 2023 (Thursday) at 2:30 PM Vote for Agenda-01  $-$  290 and very  $c$ & MD. SHORAB Welcome ৬২তম বার্ষিক সাধারণ সভা (ভার্চুয়াল প্র্যাটফর্ম :<br>পে মার্চ ২০২০ (বৃহস্পতিবার) দুপুর ২.৩০ ঘটি Total Attendance: 4 | Total Shares of Attendee: 7818 Web Link Annual Report আপনার প্রশ্ন / মন্তব্য নিখন (Ivpe Your Questions / Comments C Coovricht Satrom IT Limited All Richts Reserved

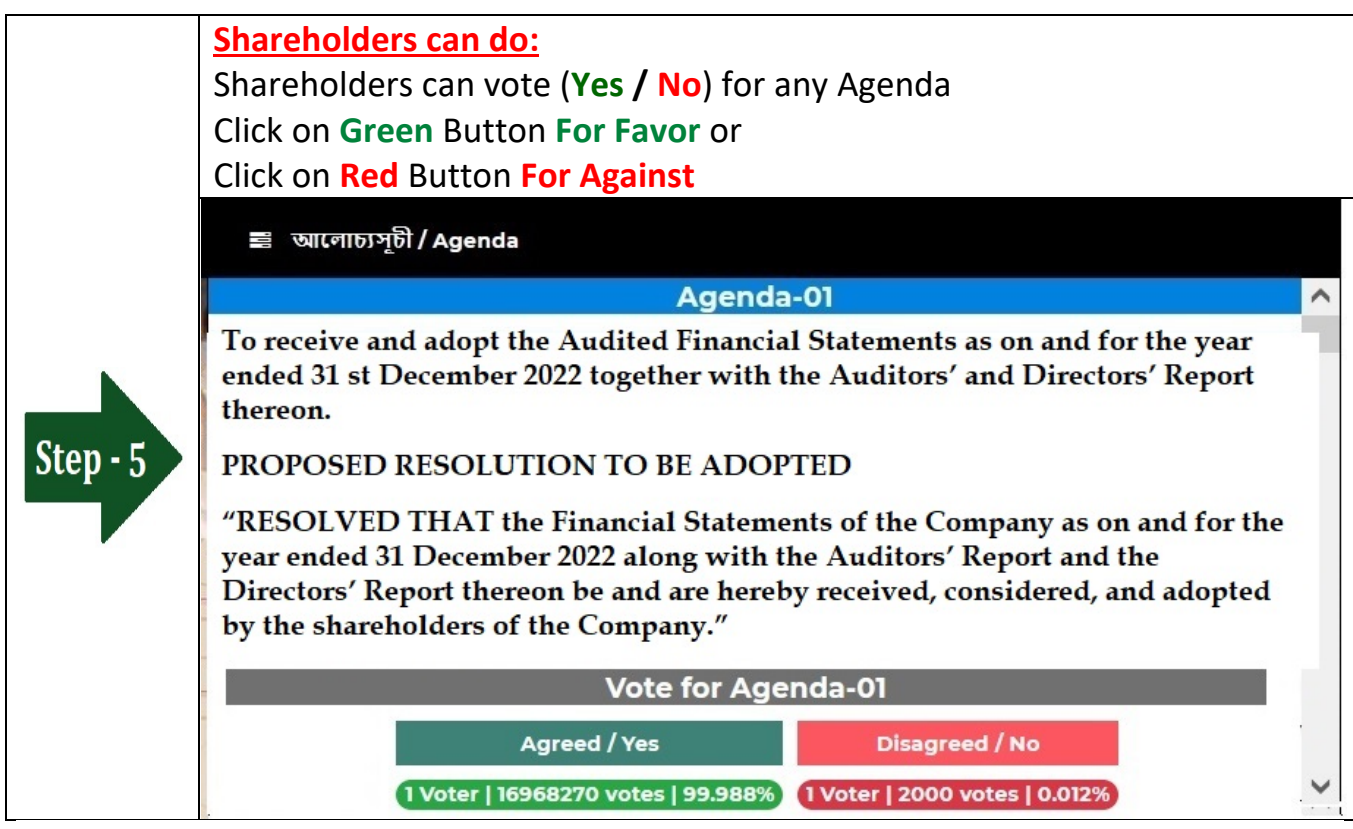

## **Shareholders can do:** Shareholder can submit Question or Comments. **Type** your Question or Comments (English or Bangla) then click **Submit** Button. প্ৰশ্ন এবং মন্তব্য / Questions and Comments Step -  $6$ আ নার প্রশ্ন / মন্তব্য লিখুন (Type Your Questions / Comments) **Shareholders can download: On login screen-** Annual Report, Notice, User Manual & can see company's web site

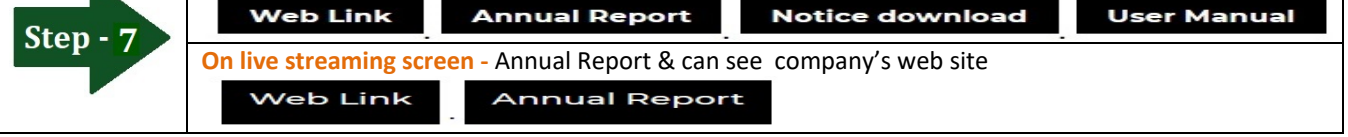